<<Photoshop CS3

<<Photoshop CS3 >>

- 13 ISBN 9787115176738
- 10 ISBN 7115176736

出版时间:2008-5

页数:328

PDF

更多资源请访问:http://www.tushu007.com

, tushu007.com

## <<Photoshop CS3

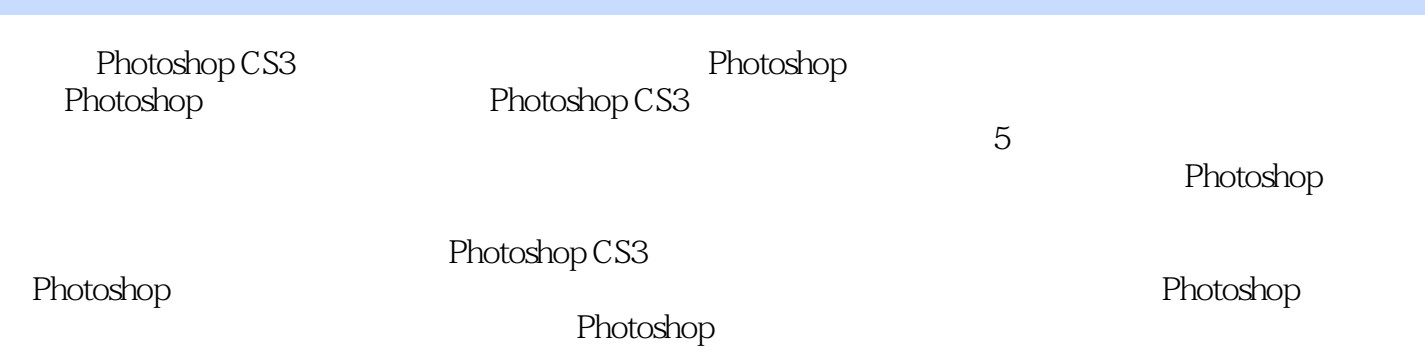

## <<Photoshop CS3

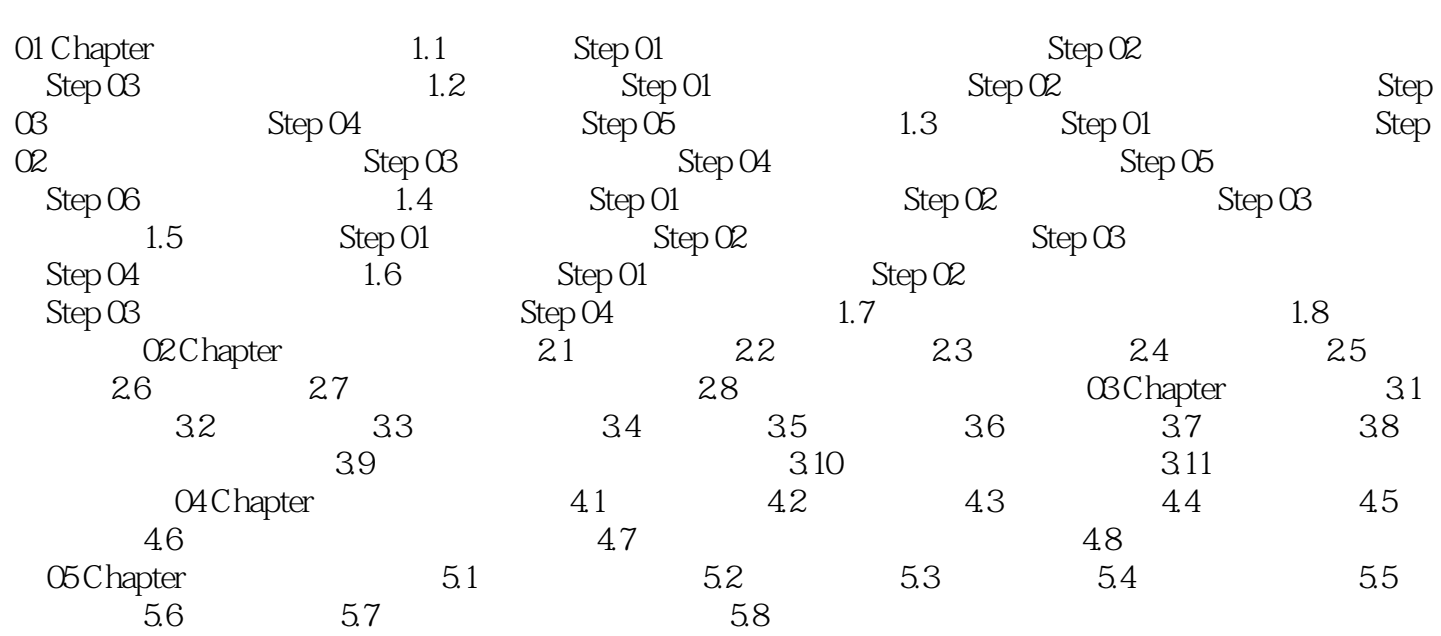

# $\leq$  -Photoshop CS3

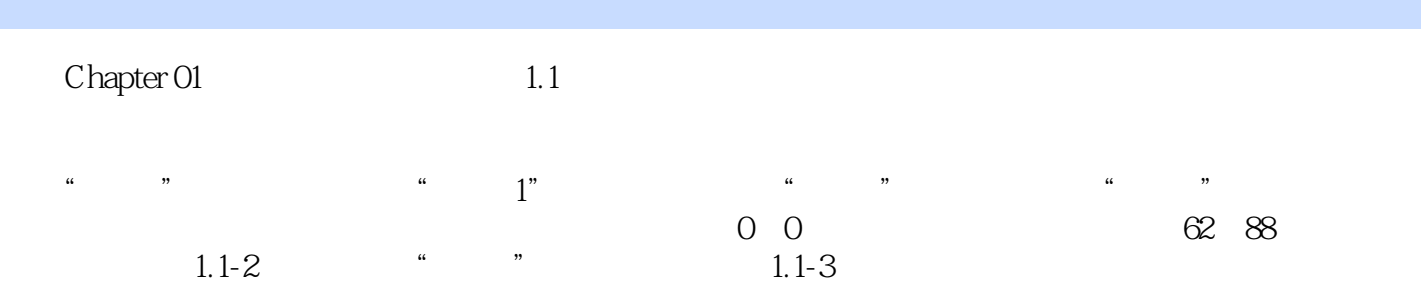

# $\sim$  - Photoshop CS3

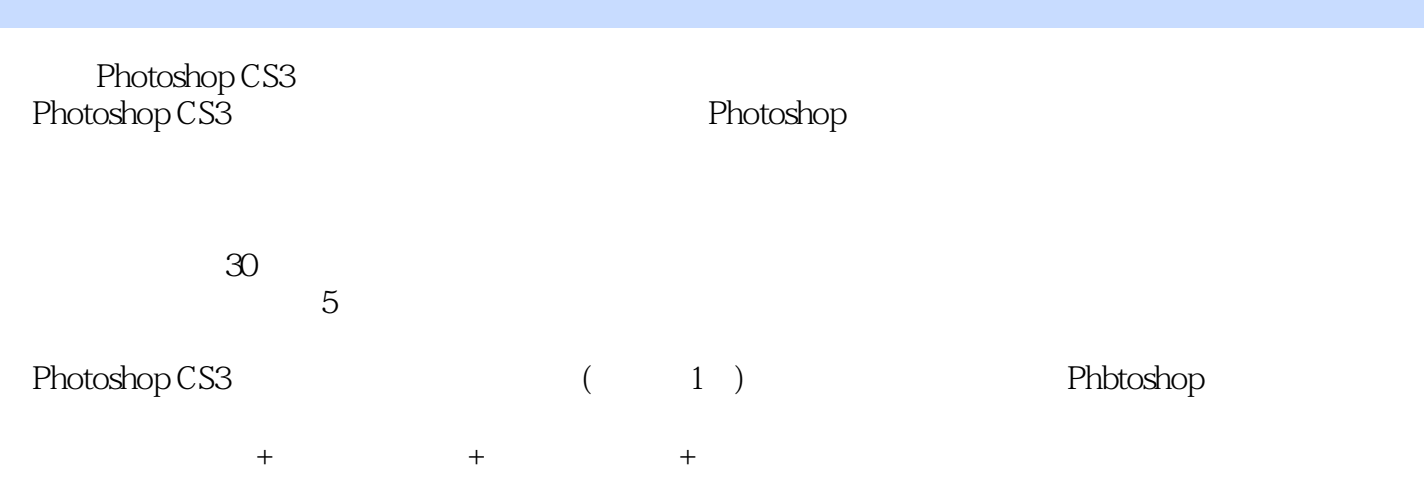

#### <<Photoshop CS3

本站所提供下载的PDF图书仅提供预览和简介,请支持正版图书。

更多资源请访问:http://www.tushu007.com